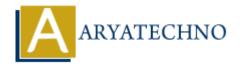

# CodeIgniter - Integrating authentication libraries like Ion Auth or SimpleLoginSecure

**Topics**: Codeigniter

Written on March 01, 2024

Integrating authentication libraries like Ion Auth or SimpleLoginSecure into your CodeIgniter application can streamline the process of implementing user authentication and authorization. These libraries provide pre-built authentication functionality, including user registration, login, logout, password reset, and role-based access control. Here's how you can integrate these libraries into your CodeIgniter application:

# 1. Ion Auth Integration:

#### **Installation:**

- Download Ion Auth from its GitHub repository or install it via Composer.
- Follow the installation instructions provided in the Ion Auth documentation.

## **Configuration:**

- Configure Ion Auth by following the instructions in the documentation.
- Set up the necessary database tables by running the provided SQL migration scripts.

## **Usage:**

• Use Ion Auth's provided methods for user authentication, registration, password reset, etc., in your controllers and views.

Example Usage:

```
// Load Ion Auth library
$this->load->library('ion_auth');

// Authenticate user
if ($this->ion_auth->login($username, $password)) {
    // Login successful
} else {
    // Login failed
}
```

# 2. SimpleLoginSecure Integration:

### **Installation:**

- Download SimpleLoginSecure from its GitHub repository.
- Extract the files and place them in your CodeIgniter application's appropriate directories.

## **Configuration:**

- Configure SimpleLoginSecure by following the instructions in the README file.
- Set up the necessary database tables by running the provided SQL migration script.

## **Usage:**

• Use SimpleLoginSecure's provided methods for user authentication, registration, password reset, etc., in your controllers and views.

# Example Usage:

```
// Load SimpleLoginSecure library
$this->load->library('SimpleLoginSecure');

// Authenticate user
if ($this->SimpleLoginSecure->login($username, $password)) {
    // Login successful
} else {
    // Login failed
}
```

© Copyright Aryatechno. All Rights Reserved. Written tutorials and materials by Aryatechno